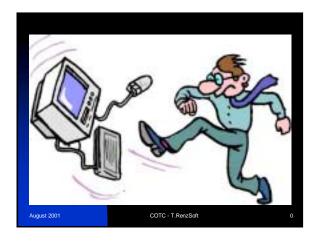

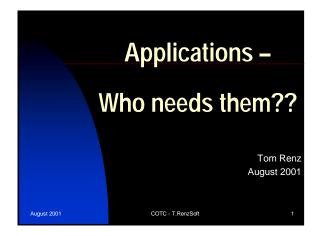

|             | Introduction                                                                                                    |   |
|-------------|----------------------------------------------------------------------------------------------------|---|
|             | <ul> <li>What is an application?</li> <li>Why do we need an application?</li> <li>How do we use an application?</li> <li>When do we use an application?</li> <li>Where do we use an application?</li> <li>Who uses/relies on an application?</li> </ul> | ? |
| August 2001 | COTC - T.RenzSoft                                                                                                    | 2 |

# What is an application? A program A job A command file A subroutine A subroutine A storage area of data A combination of one or more of the above together to accomplish a given task/outcome/result/etc.

# Why do we need an application? Processes our paychecks, ordering, manufacturing, airline tickets, etc. Provides jobs within the department, region, and entire company Provides jobs and new ideas for outside vendors

# How do we use an application? Utilize some form of a programming language (3GL, 4GL, CI Commands, etc.) Execute a set of commands or processes to provide a desired outcome

# When do we use an application? Run on a periodic basis (hourly, daily, weekly, monthly, etc.) Submit via a schedule, other software, via a check list, etc. When we require the outcome of the application for other decision making

|             | Where do we use an application?                                                                                                    |  |
|-------------|----------------------------------------------------------------------------------------------------|--|
|             | <ul> <li>On our HPe3000</li> <li>On our PC</li> <li>Via the Web</li> <li>Via another computer system utilizing some form of a Client/Server process</li> <li>Etc</li> </ul> |  |
| August 2001 | COTC - T.RenzSoft                                                                                                    |  |

## Who uses/relies on an application? Company employees Current and Potential customers OS providers Third party software providers Hardware providers Database tool providers Performance tools and surveys Etc......

|             | "just throw more hardware at the problem."                           |   |  |
|-------------|----------------------------------------------------------------------|---|--|
|             | at the problem.                                                      |   |  |
|             | a previous Manager in charge of budgets.<br>(1990)                   |   |  |
|             |                                                                      |   |  |
| August 2001 | COTC - T.RenzSoft 9                                                  |   |  |
|             |                                                                      |   |  |
|             |                                                                      | 1 |  |
|             |                                                                      |   |  |
|             |                                                                      |   |  |
|             | "I don't need to be concerned with                                   |   |  |
|             | performance, I'm using<br>Speedware and it will take<br>care of it." | - |  |
|             | a Consultant<br>(1996)                                               |   |  |
| August 2001 | COTC - T.RenzSoft 10                                                 |   |  |
|             |                                                                      |   |  |
|             |                                                                      |   |  |
|             |                                                                      |   |  |
|             |                                                                      |   |  |
|             |                                                                      |   |  |
|             | "but it worked fast in test." lots of development staff              |   |  |
|             | nots of development starf<br>(ongoing)                               |   |  |
|             |                                                                      |   |  |

COTC - T.RenzSoft

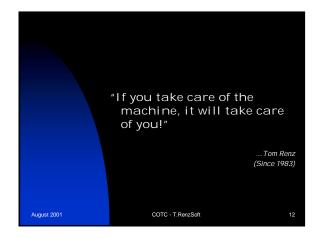

| T           | ools and Techniques to<br>nprove your application                                                                                                    |    |
|-------------|----------------------------------------------------------------------------------------------------|----|
|             | <ul> <li>Program recommendations</li> <li>File recommendations</li> <li>Speedware recommendations</li> <li>Suprtool recommendations</li> <li>Before and after timings</li> </ul> |    |
| August 2001 | COTC - T.RenzSoft                                                                                                    | 13 |

### Program recommendations Use and abuse of tables Counters Reference modification (COBOL) In-line PERFORMs (COBOL) GoTo statement Functions Other suggestions

# Abuse: Scontrol BOUNDS – adds extra code Initialize each field within each row Processes/checks every defined row and field no matter how many entries in table Use of poor index field definitions

## Use and abuse of tables (continued) Ways to improve table processing: Use INITIALIZE "function" INITIALIZE TABLE-A. Move LOW-VALUES when initializing a table of counters Initialize first main row, then use this row to initialize remaining rows PERFORM VARYING A FROM 2 BY 1 UNTIL A > MAX-TABLE-SIZE MOVE TABLE-ROW(1) TO TABLE-ROW(A) END-PERFORM. COTC-T-Ren2Soft 16

## Use and abuse of tables (continued) More ways to improve tables: • Keep and check for highest record in table – don't read entire table during each pass • Example: • 3''-party application • 3-dimensional table w/ 200 by 300 by 400 rows • during program run went to the limits for each row • took around 8+ hours to run each month • modified to keep a counter for each row and process only to the current limit • now takes 15 – 20 minutes to run each month

# Use and abuse of tables (continued) And other ways to improve tables: Use of poor index field definitions Poor choices (why?): Misaligned on non-word boundaries ASCII/Display/Packed number fields Unsigned integer fields Good choices: Double Integer fields (4 bytes – 2 bytes also ok) Signed integer fields Aligned on word boundaries

|             | Counters                                                                                                    |    |
|-------------|----------------------------------------------------------------------------------------------------|----|
|             | Good and bad counter definitions:  Same as Index Field definitions  Secretary (which)                                                                                                |    |
|             | <ul> <li>Poor choices (why?):         <ul> <li>Misaligned on non-word boundaries</li> <li>ASCII/Display/Packed number fields</li> <li>Unsigned integer fields</li> </ul> </li> </ul> |    |
|             | Good choices:     Double Integer fields (4 bytes – 2 bytes also ok)     Signed integer fields     Aligned on word boundaries                                                         |    |
| August 2001 | COTC - T.RenzSoft                                                                                                    | 19 |

#### Counters - Timings Unsigned counter timings\*: CPU: 0.471 ms; Wall: 0.475 ms Signed counter timings\*: CPU: 0.408 ms; Wall: 0.415 ms Display counter timings\*: CPU: 0.795 ms; Wall: 0.802 ms Misaligned counter timings\*: CPU: 0.795 ms; Wall: 0.803 ms Based on loop that adds 1 to a counter defined in various formats (signed integer, display and misaligned for 1-million times. (917LX) August 2001

## Reference modification (COBOL) aka - Byte referencing speed of memory instructions Old method – created table array for each byte in a field of FIELD-A PIC X(80). of FILL REDEFINES FIELD-A. of BYTE-A PIC X (60). MOVE - NO FOR ECD-A. MOVE - A TO BYTE-A(4). MOVE - B TO BYTE-A(5). MOVE - C TO BYTE-A(6). NOW TO BYTE-A(6). New method – use new feature MOVE - ABC\* TO FIELD-A(FROM-BYTE-END-LENGTH). August 2001 COTC - T.RenzSoft 21

|             | Reference modification Timings                                                                                                    | -  |
|-------------|----------------------------------------------------------------------------------------------------|----|
|             | Old method timings*:  CPU: 57.087; Wall: 57.580 (unopt)  CPU: 52.262; Wall: 52.723 (opt)  New method timings*:  CPU: 5.429; Wall: 5.477 (unopt)  CPU: 5.367; Wall: 5.416 (opt) | t) |
|             | *Based on loop that moves a string to a byte location and spac<br>fill the remaining bytes to the end of the string for 1-million<br>times. (Move 'DEF' to Field-A(7:) (917LX) |    |
| August 2001 | COTC - T.RenzSoft                                                                                                    | 22 |

# In-line PERFORMS (COBOL) Similar to "DO" Loops in Fortran, "FOR" Loops in Basic, "LOOP" in Speedware, etc. Faster, more efficient and less object code for branching instructions to a separate paragraph

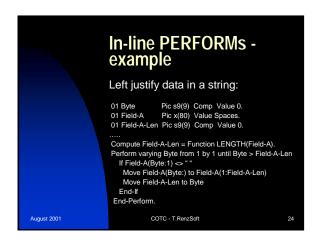

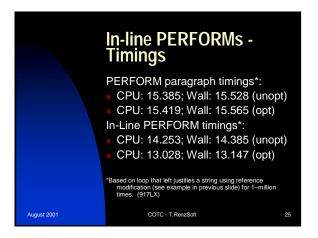

## GoTo statement Considered "Taboo" in COBOL-land Go ahead – shoot me – I use them extensively to improve software performance without compromising structure Can <u>hurt</u> if used incorrectly – probably why considered "taboo" and not a "structured" option Used in other languages without problems

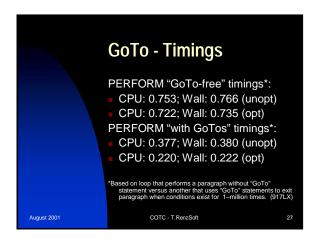

# Functions Available on all HP3000 systems for those who might move to another job and would like to use a specialized routine (how many date routines avail?) Supported by OS provider – reduced inhouse maintenance Brings COBOL to the same realm as other languages SQRT, RANDOM, Date routines, Financial formulas, Table processing, etc.

### File recommendations Flat files Ksam files – both CM & NM Temp files

# Flat files Standard – serial read to find unique data RIO – random access CIRcular – keep last 'nnn' records – never gets full – like an odometer MSG – program to program communication (FIFO) Byte Stream – like DOS/PC files – each record is 1 byte

## KSAM file - CM Keyed Sequential Access Method Requires 2 files - one data, one the key pointer file Use KSAMUTIL to build and maintain File System code - Compatibility Mode Temp or Perm Use if a key chain length is greater than 20,000 - 25,000 records

|             | KSAM file - NM                                                                                                    |     |
|-------------|----------------------------------------------------------------------------------------------------|-----|
|             | <ul> <li>Keyed Sequential Access Method</li> <li>Requires 1 file – both data and key pointers together</li> <li>Use CI Commands to build and mainta</li> <li>File System code – Native Mode</li> <li>Temp or Perm</li> <li>DO NOT Use if a key chain length is greater than 20,000 – 25,000 records</li> </ul> | ain |
|             | - 1.5+ million records w/ same key<br>value – 23+ hours to load<br>- 2 hours to load in CM KSAM                                                                                                    |     |
| August 2001 | COTC - T.RenzSoft                                                                                                    | 32  |

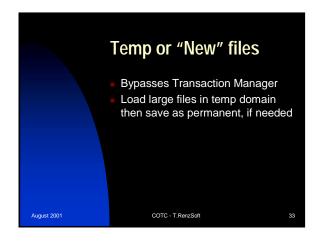

| (917LX)                        | (967)                          | (979)                          |
|--------------------------------|--------------------------------|--------------------------------|
| start timing "PERM" file       | start timing "PERM" file       | start timing "PERM" file       |
| End timing "PERM" file         | End timing "PERM" file         | End timing "PERM" file         |
| CPU:141.466 Wall: 147.617      | CPU: 62.792 Wall: 64.923       | CPU: 13.697 Wall: 17.417       |
|                                |                                |                                |
| start timing "PERM w/Int" file |                                | start timing "PERM w/Int" file |
| End timing "PERM w/Int" file   | End timing "PERM w/Int" file   | End timing "PERM w/Int" file   |
| CPU:128.552 Wall: 135.534      | CPU: 55.451 Wall: 57.530       | CPU: 11.742 Wall: 16.840       |
|                                |                                |                                |
| start timing "TEMP" file       |                                | start timing "TEMP" file       |
| End timing of "TEMP" file      |                                | End timing "TEMP" file         |
| CPU: 144.476 Wall: 150.877     | CPU: 62.678 Wall: 64.812       | CPU: 13.780 Wall: 16.562       |
|                                |                                |                                |
| start timing "TEMP w/Int" file | start timing "TEMP w/Int" file |                                |
| End timing "TEMP w/Int" file   | End timing "TEMP w/Int" file   | End timing "TEMP w/Int" file   |
| CPU: 126.963 Wall: 132.980     | CPU: 55.341 Wall: 57.426       | CPU: 11.818 Wall: 14.214       |
| start timing "NEW" file        | start timing "NEW" file        | start timing "NEW" file        |
| End timing "NEW" file          | End timing "NEW" file          | End timing "NEW" file          |
| CPU: 145.858 Wall: 152.206     | CPU: 63.221 Wall: 65.890       | CPU: 13.725 Wall: 14.501       |
|                                |                                |                                |
| start timing "NEW w/Int" file  | start timing "NEW w/Int" file  | start timing "NEW w/Int" file  |
| End timing "NEW w/Int" file    | End timing "NEW w/Int" file    | End timing "NEW w/Int" file    |
| CPU: 129.657 Wall: 135.685     | CPU: 56.754 Wall:58.852        | CPU: 11.669 Wall: 13.196       |
|                                |                                |                                |
|                                |                                |                                |
|                                |                                |                                |
| August 2001                    | COTC - T.RenzSoft              | 34                             |
|                                |                                |                                |

## More before and after timings - Unique key values in a flat file - Serially read flat file for every record processed - 4 hours to complete ("...worked fast in test") - Copied code to several other new reports - Changed to temp Ksam file - 15 minutes to complete - More yet to come

## Speedware recommendations Use of DCLFILE directive · IMAGE data set – open mode · Change access to read-only (default – write access & can be slow) · Assign several names for same data set/file for different access requirements Be careful of the Optimizer – its choice versus your "coded" choice · Omnidex/Superdex first (can be a "gotcha") · IMAGE Key field second (use []" to force) · Serial read August 2001 COTC - T.RenzSoft 36

# Powerhouse recommendations Send us your Powerhouse (Quiz, Quick, QTP, etc.) performance techniques, gotcha's, horror stories, and improvements realized

### Suprtool recommendations Use and abuse of CHAIN SLOOKUP Set Limits TableSize n Utilize TPI when appropriate via CHAIN Great use for totaling, summarizing, averaging, lead-in extracts, etc.

# Suprtool - CHAIN Use when only a few or very small percentage is to be extracted No performance gain (misconception) with this read option (same as writing your own program) 0.5 - 1.0+ % of total set entries is a good cutoff point – if more, use GET and "IF \$LOOKUP..."

# Suprtool – CHAIN performance example Weekly job with ~50,000 +/- entries to read via CHAIN & TABLE 8+ data sets read w/ 1-2 million records each 8 – 12 hours to run (also a 27 hour hybrid job runs on request w/ 200,000+ entries) Changed job to use GET and "IF \$LOOKUP..." for all extracts Run-time – 1½ hours (both versions)

### Suprtool - \$LOOKUP Used as a table lookup of a qualifying set of values when extracting data and using 'IF' Best performance – must be last condition in the 'IF' statement Uses a binary search to locate table entries for each record read in file/data set Can decrease speed of extract if used as one of the first conditions on an 'IF' statement Have made changes to 3rd Party jobs and client jobs and improved extract performance by 20 – 50%

# Suprtool - TableSize Default value of 2 Increase when you have ample memory or nightly batch schedule Can reduce by day & increase by night via settings control file Increase number (up to 5) to inform MPE/iX to bring in more blocks into memory improving speed Can be degrading if system is overloaded or minimal memory causing large numbers of page faults

|             | Suprtool - TPI                                                                                                    |    |
|-------------|----------------------------------------------------------------------------------------------------|----|
|             | <ul> <li>Same rules apply as defined for CHAIN access</li> <li>Utilizes index items defined on data set</li> <li>"TPI" must be enabled</li> <li>Can use wild cards in data request</li> <li>Can only use one indexed item on CHAIN command         CHAIN DATA-SET,INDEX-ITEM="A@", "DE" CHAIN DATA-SET,INDEX-ITEM2="A@, -AB"     </li> </ul> |    |
| August 2001 | COTC - T.RenzSoft                                                                                                    | 43 |

## Suprtool – TPI example 3rd Party application Customer runs 5 iterations of job 30 minutes (average) to run – single threaded (2½ hour completion time) 3rd party solution – create separate job for extract and change other jobs to read extract Our solution – use CHAIN & TPI, use temp files and run at same time – run time 3 – 4 minutes per job (15 – 20 minute completion time) 3 years later – same run time average

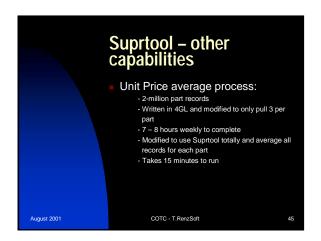

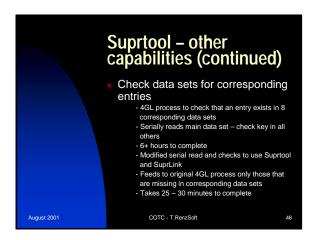

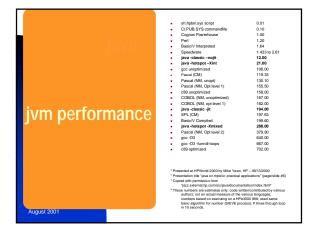

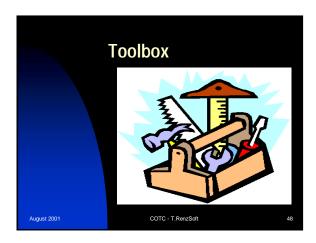

# Performance Tools Glance/XL and Scope (old) – HP (OS performance) SOS and Performance Gallery – Lund Performance Systems (OS performance) SPT/XL – HP (view intrinsic calls by a process and their timings) DBGauge – TRenzSoft (application performance against your TurbolMAGE database and timings – open that "black box") Others?

### Contact info Would love to hear, feature and share your performance findings and savings tom@trenzsoft.com www.trenzsoft.com 877-TRenzSoft (877-873-6976)

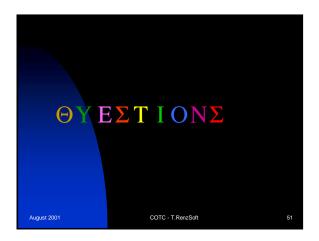

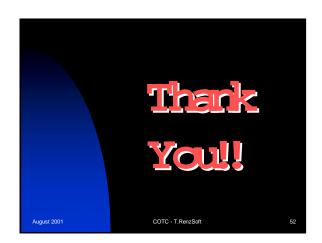

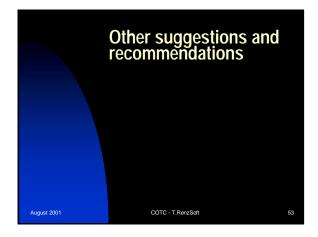